$\begin{array}{ccc} \begin{array}{ccc} \end{array} & \begin{array}{ccc} \end{array} & \begin{array}{$ http://www.vector.co.jp/soft/win95/util/se178928.html

## Shut Down127.LZH

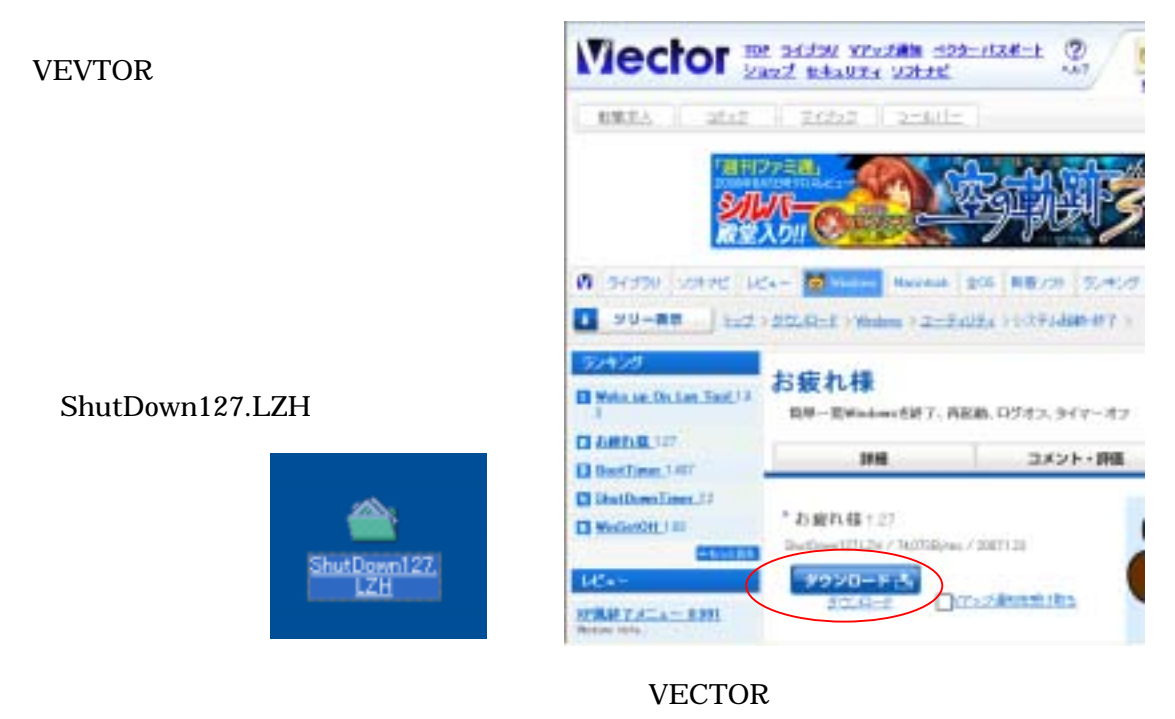

URL http://www.vector.co.jp/soft/win95/util/se188840.html

B6 and  $\overline{B6}$ 

vb6sp6rt4.exe

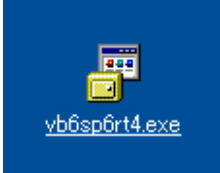

08.08.05

ShutDown127.LZH

## ShutDown127

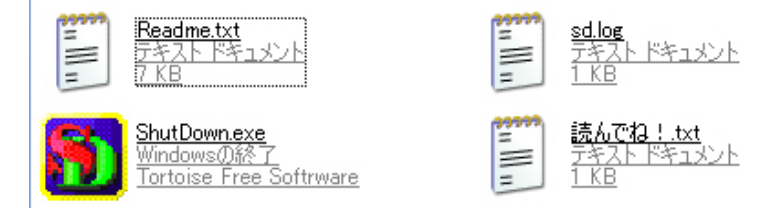

## ShutDown.exe

**ShutDown** 

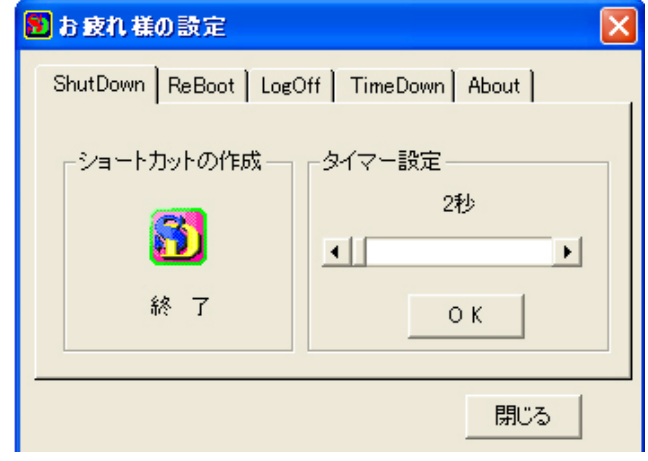

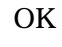

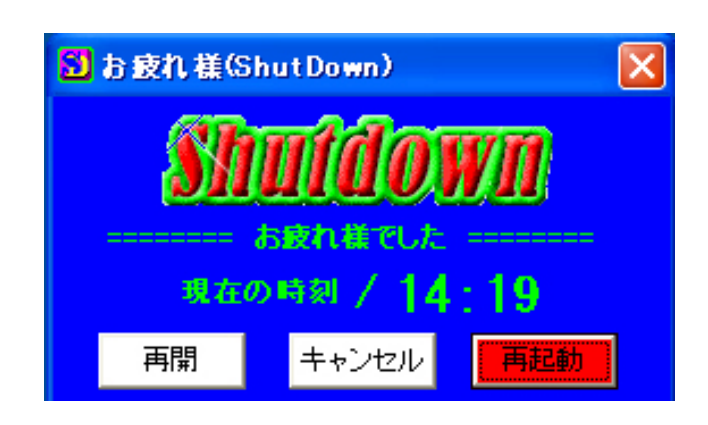

BOOK